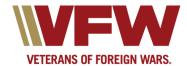

## VFW Announces 2009 WebAward Competition

Mar 30, 2009

**KANSAS CITY, Mo.** — Now VFW Departments, Districts and Posts have an opportunity to show off their creative talent in the **2009 VFW WebAward Competition**.

- VFW Websites will be evaluated based on easy navigation, quick load time, overall content and creative design.
- Judging will be done by the VFW Communications Department in two categories: "Department Websites," and "District/ Post Websites." Awards will be given to the first- and second-place winner in each category. Winners will be announced the second week of May.

## How to enter:

- 1. Submit entry via email before midnight April 30 to: communications@vfw.org.
- 2. Subject head of email message should read 2009 VFW WebAwards/Contest Category (Department or District/Post)
- 3. The body of the email message should contain the following information:
- Name of Department, District or Post.
- Internet URL address
- Mailing address of the Department or District/Post.
- Webmaster's name and complete contact information.
- Department, District or Post commander.
- Any comments about your site.

Click here for complete contest rules and information.